## **Description**

T3-OEM is a low cost high performance Bacnet programmable controller. With an I/O configuration, it can be extended through external I/O modules to form a complete building automation solution.

There are five relays and four analog outputs as well as 8 universal inputs. These I/O can be configured using the free software. There are more than 300 settings with many options for each of the settings so its possible to configure these devices for most any application. Once the unit is configured, save the config file for copying to other controllers and backing up project settings.Options are available for occupancy sensor, zigbee, and humidity / enthalpy.

Supports Bacnet MSTP and Modbus RTU for the RS485 model.

## **Fully Programmable**

Setup and programming are done on a PC not necessary to connect to live hardware as it is the case with many systems.when the program is ready for on-site testing, connect it to a live panel and download the T3000 software. Programming can be done remotely over the network and modem connections as well. The network system is very fiexible and economical for the installation.

## **T3000 SoftWare**

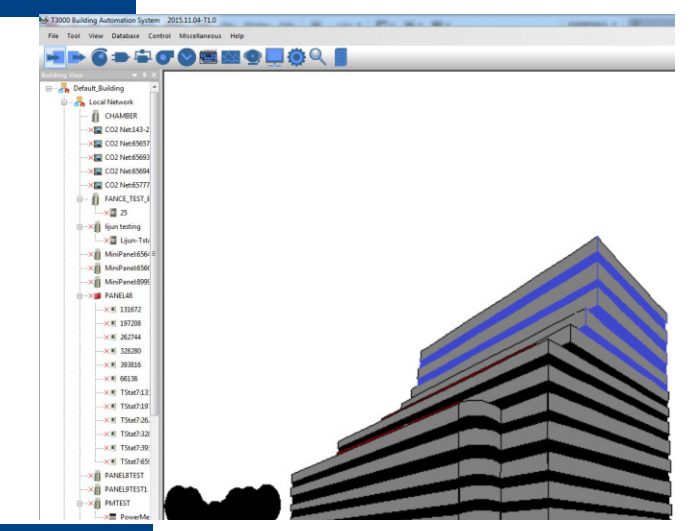

## **Highlights**

- Software configure the I/O ranges with the free T3000 software or by writing to the registers with your own software
- Universal I/O can be configured for nearly any sensor, no jumper settings required
- Well documented register list for easy integration with other systems.
- 8 universal inputs for external temperature sensors, contacts, etc.
- 5 relay outputs, each rated at 12~24vac, 2 amps
- 4 analog outputs, 0-10V @ 100ma.
- 4 high-speed pulse counter
- Color LCD display with scroll bar.
- Each I/O as well as the RS485 connections have a separate screw terminal
- Clock with infinite life supercap battery backup.
- Supports Modbus RTU and Bacnet protocols simultaneously.

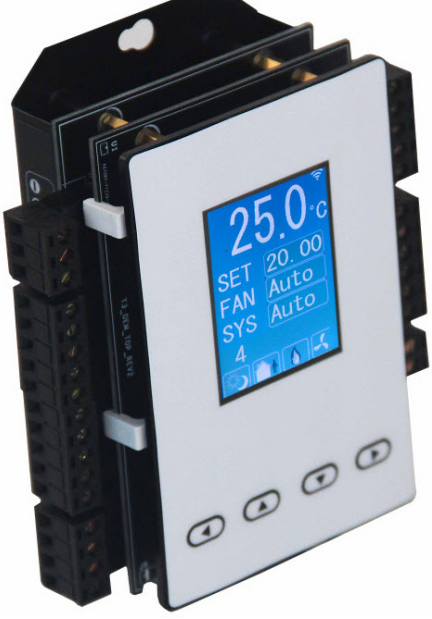

## **Specifications**

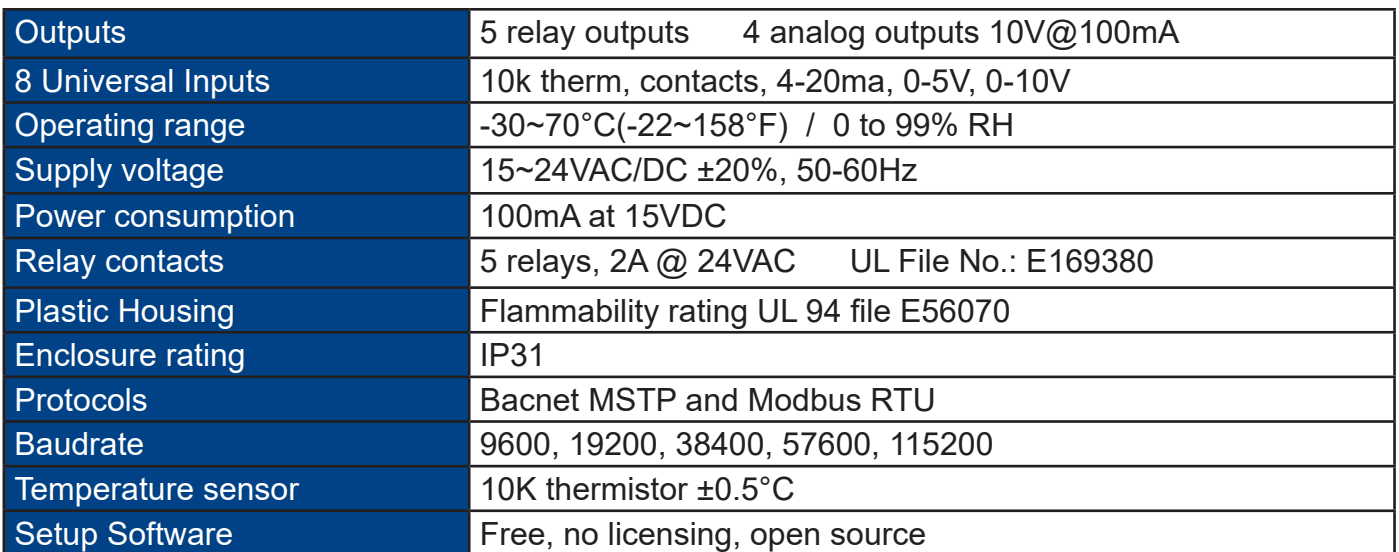

# **Wiring Diagram**

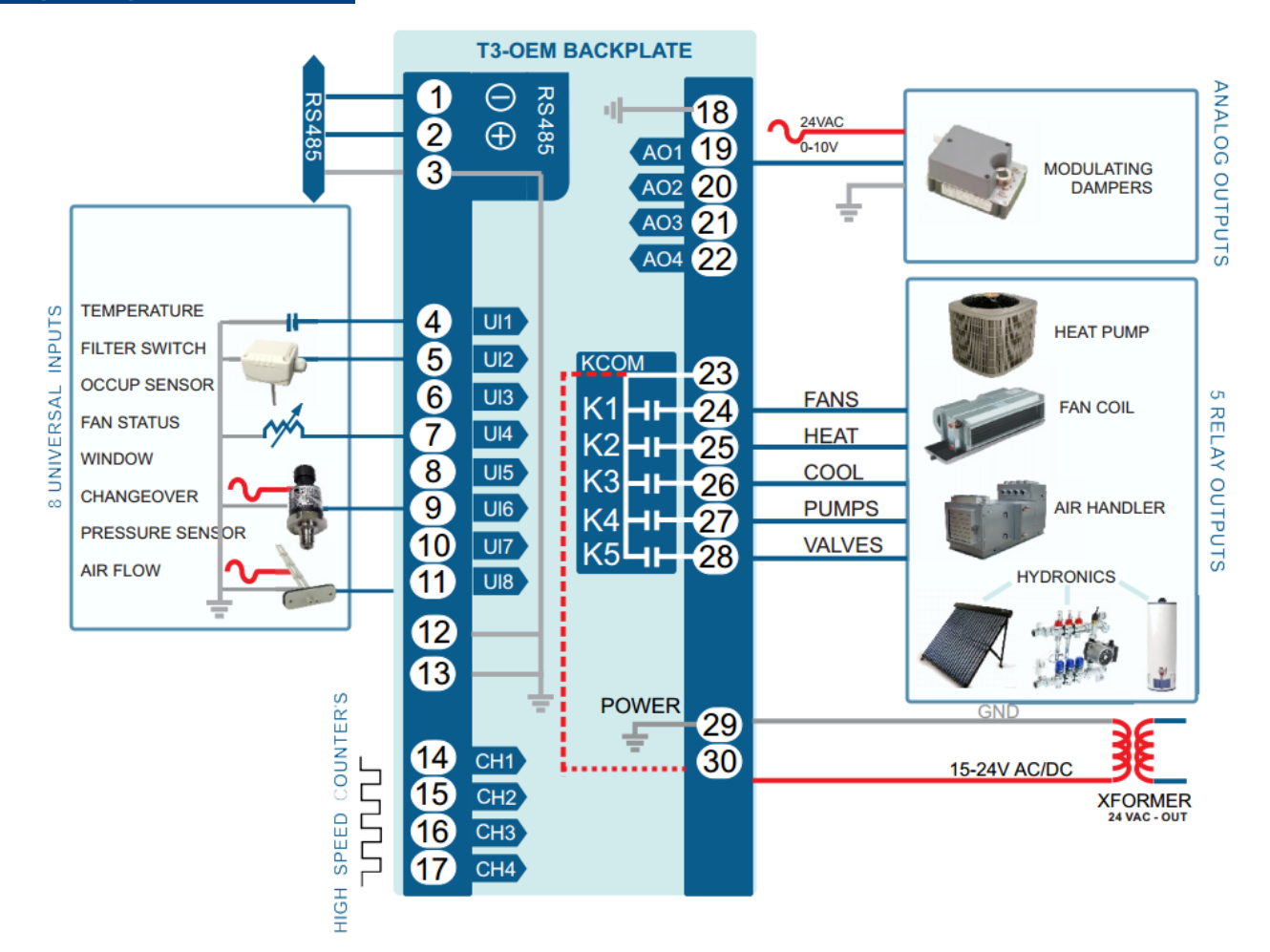

## **Dimensions**

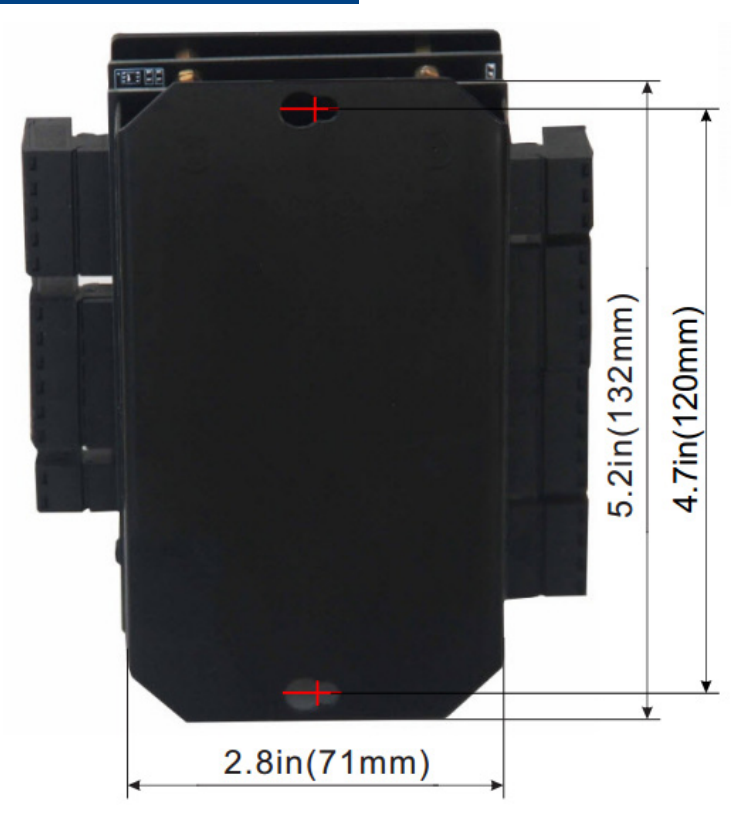

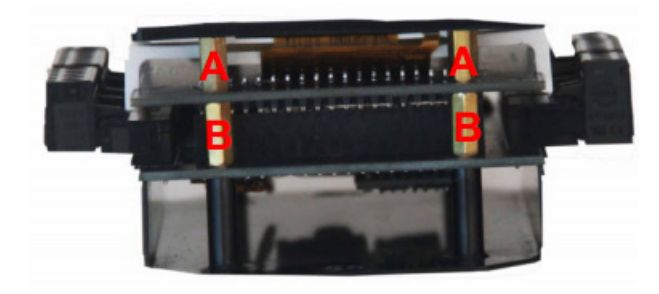

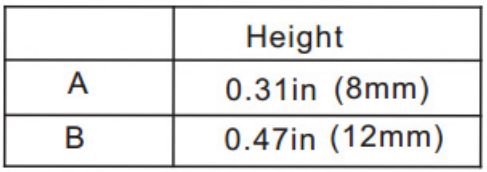

# **Software**

8 universal inputs,4 analog outputs;5 relay outputs Industry standard Bacnet & Modbus protocols User screen displays Day at home, work time, night at home, sleep, holiday 3 PID controllers

# **Bacnet Objects**

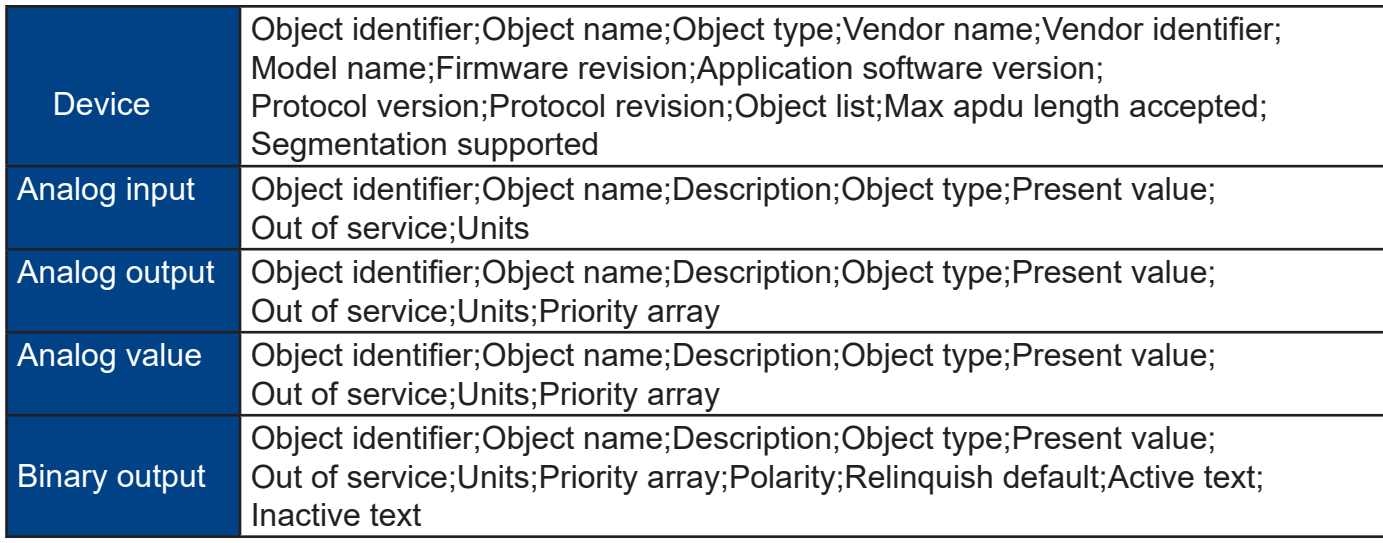

#### **Programs**

• Hot Key: Alt-P

- KEYWORD: PRG
- Usage:PRG1,PRG2,PRG3...How to show: when you use one of these items , the label of the item will be shown in the place where you use
- Control Basic is the programming language of the T3000. To access an individual program pressthe "Ins" key while high lighting that program. The programming language is discussed in Chapter 10
- Sample Control Basic work screen:

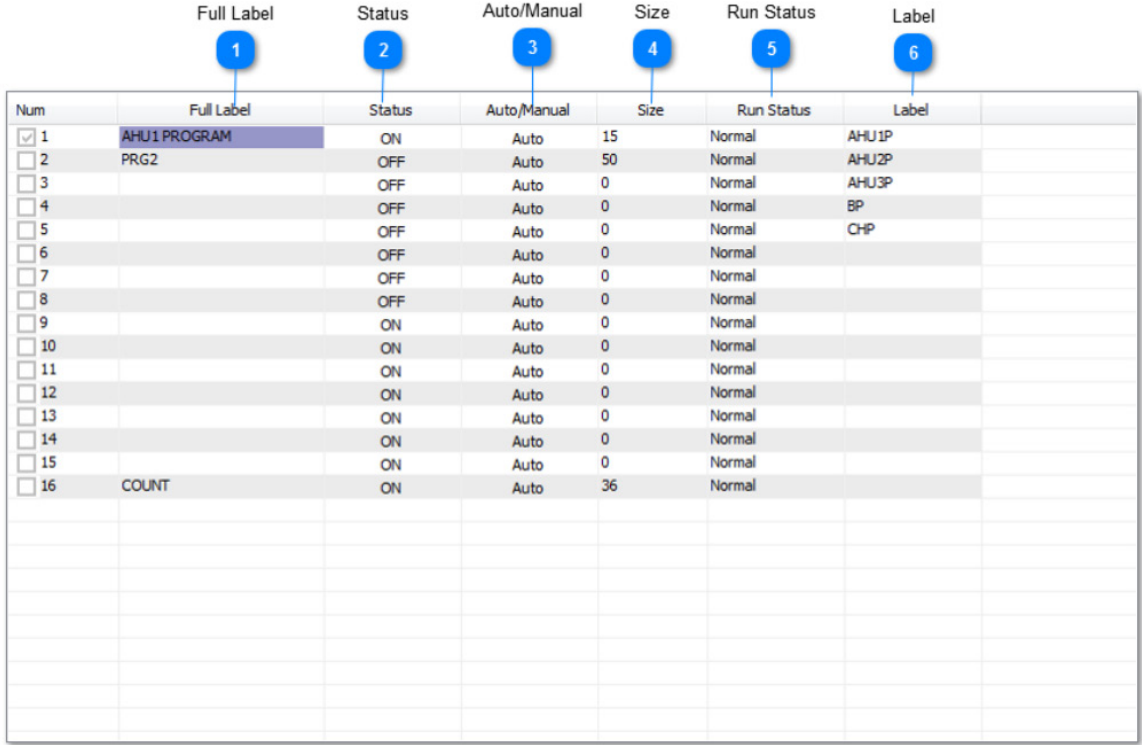

#### Control Basic set-up fields:

Full Label

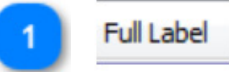

A 20 character descriptor of

Status

**Status** 

Indicates whether the program is running or not (ON/OFF).

**3** Auto/Manual

Auto/Manual

In "Auto" the running of the program can be controlled by either the program timer oranother program. In "Manual" the program can be stopped and started by the operator by togglingthe status field.

Size

Size

The length in bytes of the program, maxi mum size is 2500 bytes.

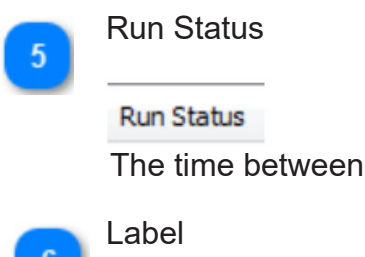

Label

An 8 character descriptor of the point.See Chapter 10 for more information on how to program Control Basic and use the Control BasicEditor

each running of the program (mins: secs).

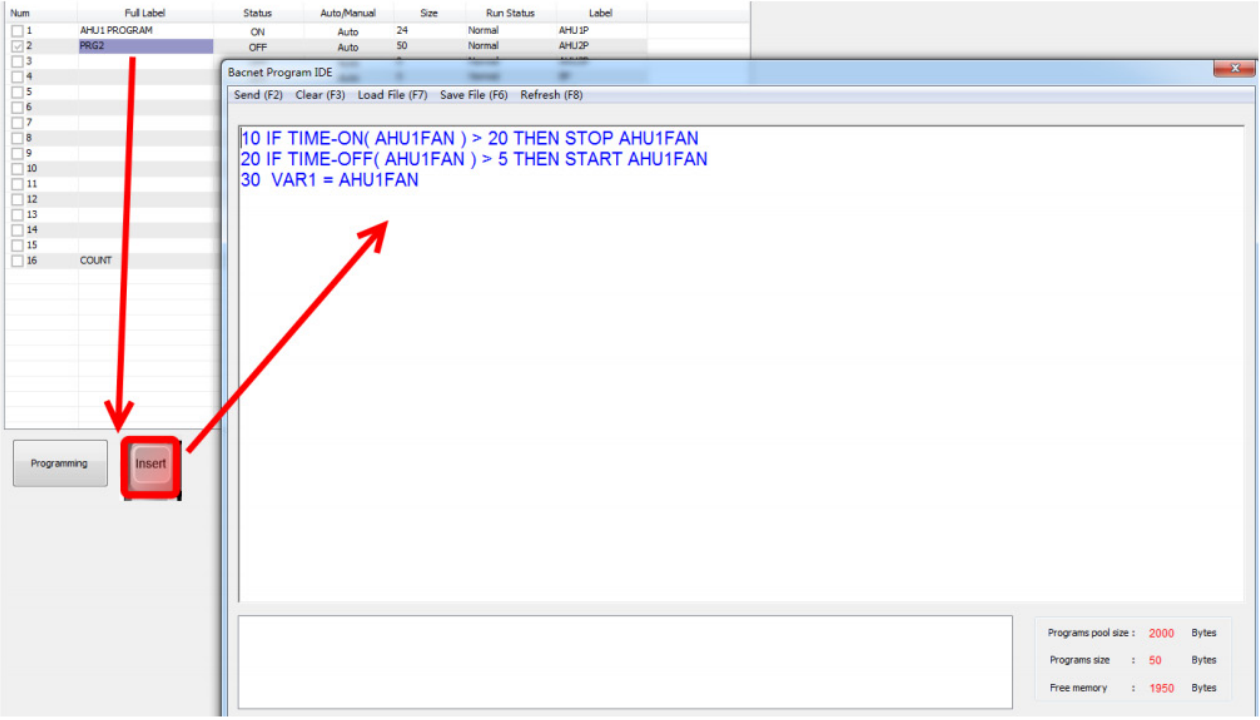

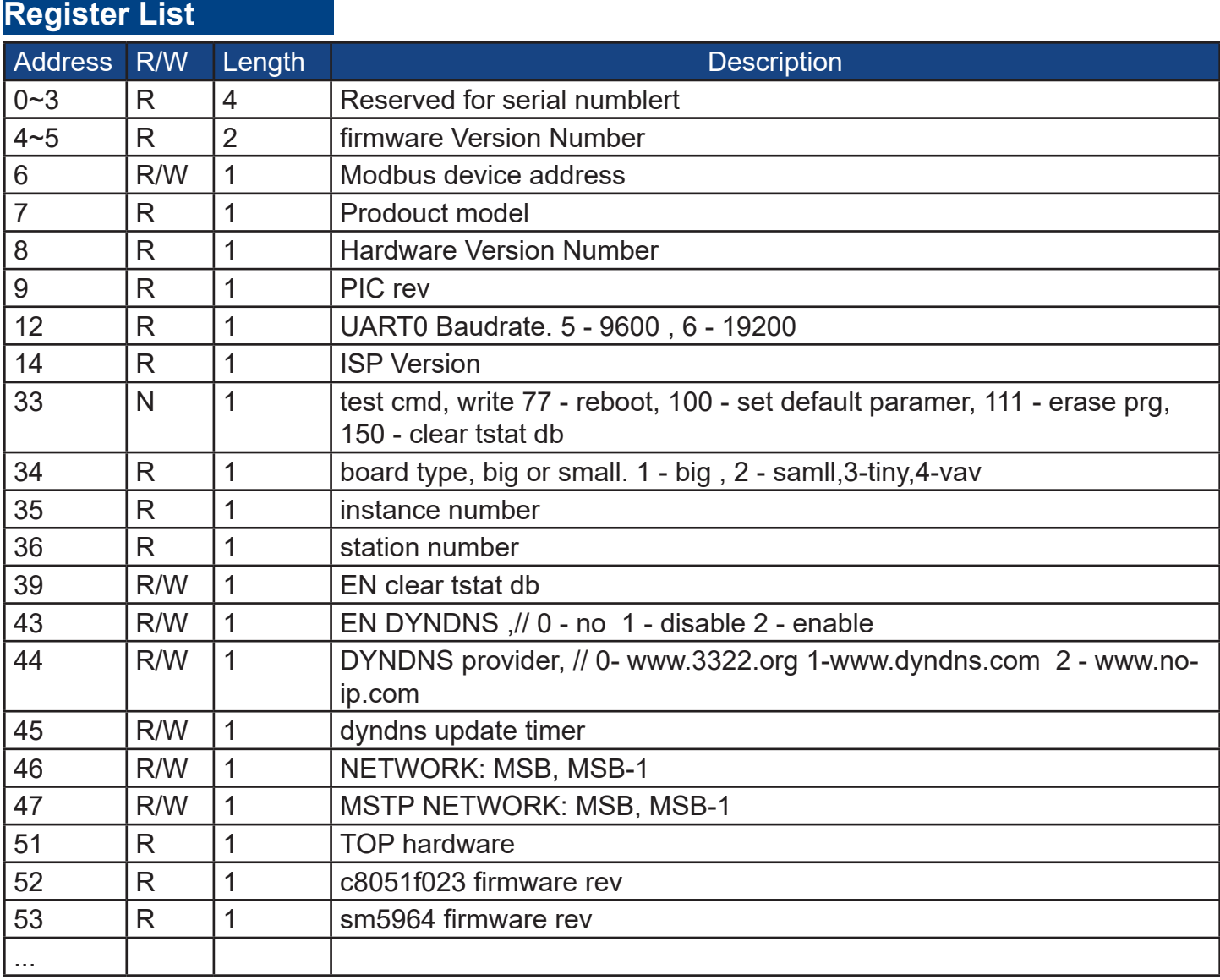

# **T3000 Operation**

1.Connect T3-OEM to PC by RS485, start T3000 software

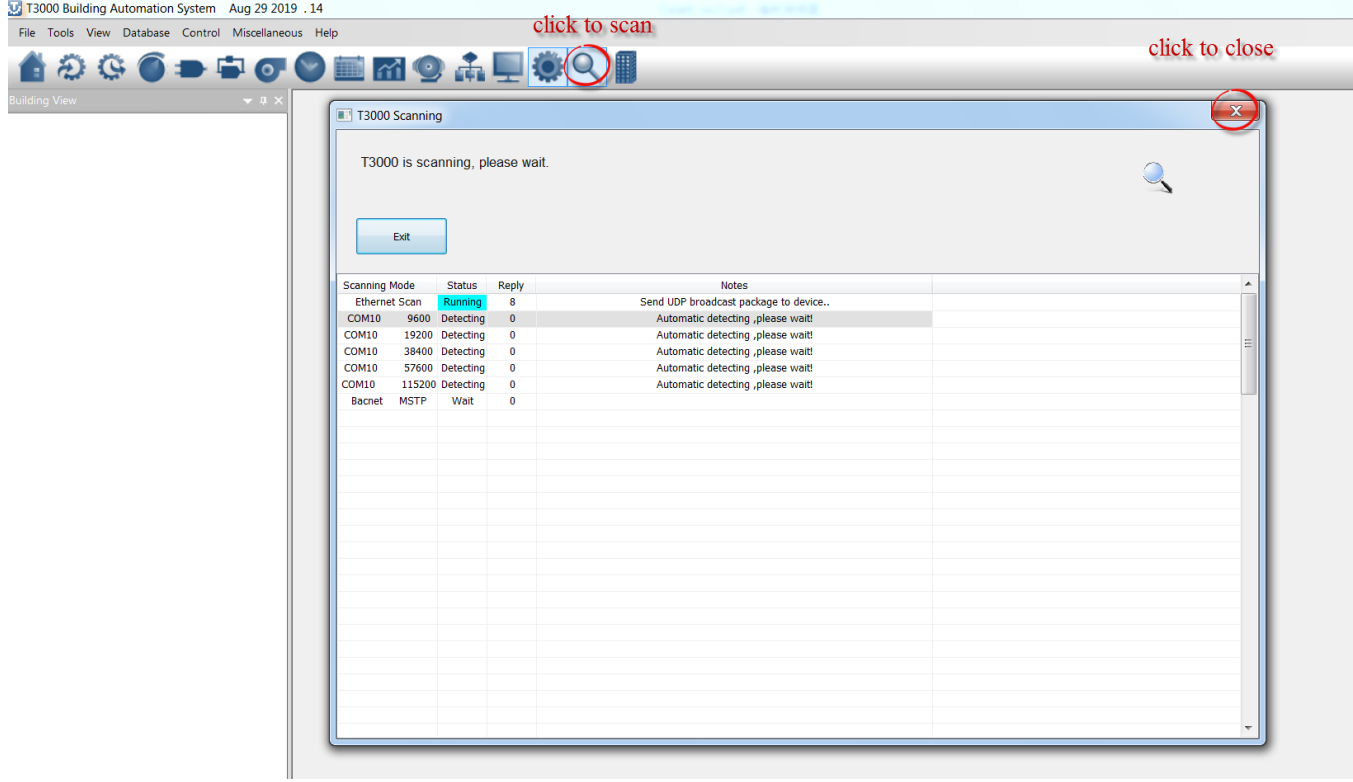

2. Click the button  $\blacksquare$  to scan, the following view will appear and close it as the picture indicates.When discussing T3-OEM,close the view.

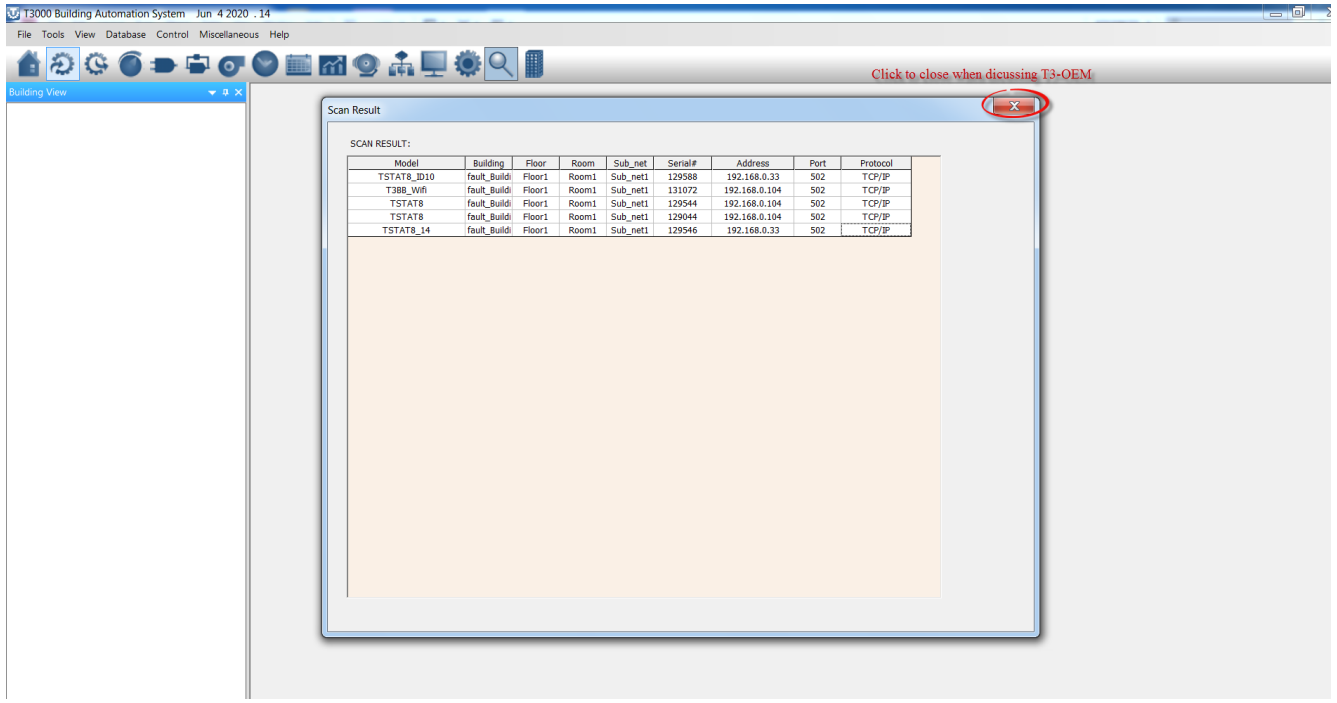